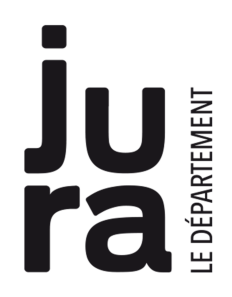

**Robot Blue Bot** 

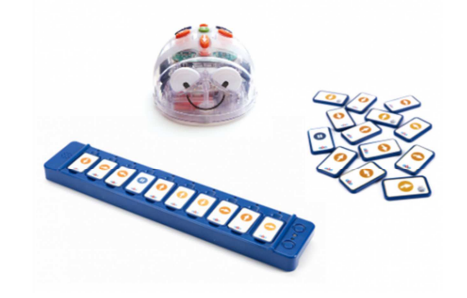

# **Mode d'emploi**

*Le robot pédagogique Blue Bot est un petit robot mobile évoluant au ras du sol. Sa mémoire permet de programmer 40 mouvements.* 

*Il peut être programmé et dirigé à l'aide de sept commandes (avant, arrière, droite, gauche, démarrer, pause, effacer).* 

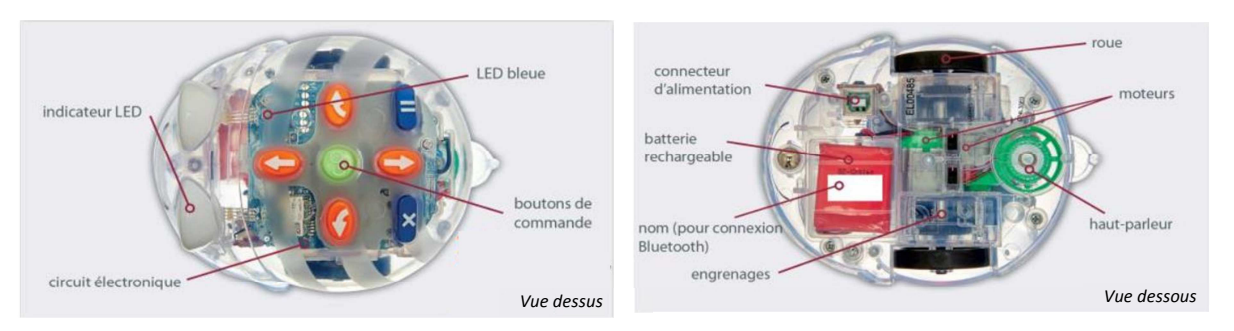

Pour programmer le Blue-Bot, 3 possibilités :

# **1 / Programmer à partir des boutons de commandes du Blue Bot**

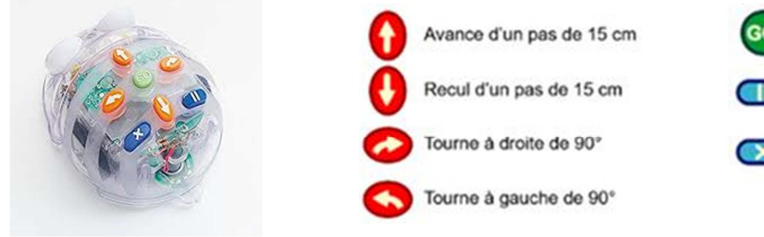

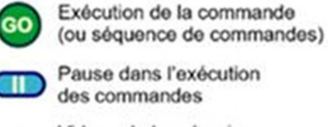

Vidage de la mémoire des commandes

Il suffit d'appuyer sur les touches placées sur le dos du Blue-Bot pour entrer les instructions puis sur la touche GO après avoir placé convenablement le robot.

## **2/ Programmer avec la barre de programmation**

La barre de programmation Blue Bot permet de créer des « lignes de code » en alignant des cartes d'instruction. Il suffit de changer ou déplacer les cartes et appuyer sur Go pour faire une nouvelle programmation. Il faut d'abord établir la connexion au robot Blue Bot en Bluetooth.

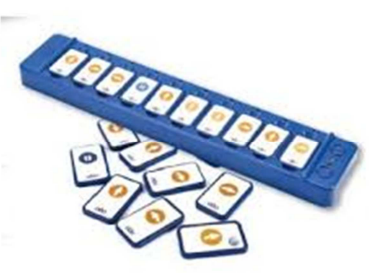

#### **3/ Programmer avec une application sur tablette**

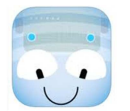

En complément du Blue Bot, une application que vous trouverez sur l'Ipad permet de programmer et commander le Blue Bot (connexion en Bluetooth).

### **Pour des exemples d'animations ou autres ressources à utiliser avec le Blue Bot, Reportez-vous à la fiche** *Blue Bot - Ressources*

*Si vous rencontrez des difficultés ou si le Blue Bot ne fonctionne pas, contactez la Médiathèque Départementale. Merci de ne pas essayer de réparer vous-même la Blue Bot.*